# **CPSC 416 Distributed Systems**

#### Winter 2022 Term 2 (March 14, 2023)

**Tony Mason (fsgeek@cs.ubc.ca), Lecturer**

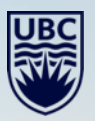

# **Logistics**

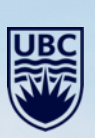

 $-1 - 1$ 

### **Deadlines**

**Project 4 Released.** Extended Due Date: March 20, 2023. Late Due: April 13, 2023.

**Project 5 Released** Due: April 13, 2023. **No extensions**.

All project work is due April 13, 2023. Late projects are scaled to 75% of the on-time max.

**Final Exam:** April 20, 2023, DMP 310, 08:30-11:00. Format TBA.

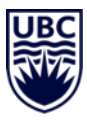

## **Deadlines**

#### **Alternate Path 1 & 2:** Review in progress

- Piazza private threads need TLC
	- **Weekly updates due each Monday @ 23:59 PT**
- Final reports due no later than Thursday April 13, 2023  $@$  23:59 PT
- Optional 10 min presentation April 13, 2023, up to 10 minutes.

Instructor Office Hours:

- Zoom Office Hours (Tuesday) @ 13:00-14:00
- Discord (Casual) Office Hours (Thursday) @ 14:00-15:00

TA Office Hours:

- Eric: Friday 9-11 am (in-person and Zoom)
- Japraj: Wednesday 3-5 pm (Zoom)
- Yennis: Thursday 2-4 (Zoom), Friday 2-4 (in-person)

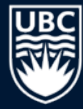

## **Questions?**

Questions about the class?

Questions about the previous lecture?

Funny stories to share?

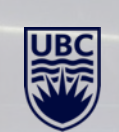

# **Today's Failure**

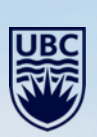

 $\frac{1}{2}$ 

## **Reddit was down!**

#### Mar 14, 2023

#### **Reddit**

Resolved - Alright, things are back in order. We're peeling a lot better now! Thanks for your patience. Mar 14, 17:41 PDT

Monitoring - We're almost back! You can find us hanging out in /r/downtimebananas, join us! Mar 14, 17:17 PDT

**Update** - We've implemented our fix and are slowly allowing things to ramp back up. We're not yet out of the woods. How do you draw a banana? Asking for a friend.

Mar 14, 16:18 PDT

**Update** - We've identified a fix which may take some time to implement, in the meantime ready your bananas  $\binom{1}{k}$  (or eat them!). Mar 14, 14:43 PDT

Identified - We've identified an internal systems issue and are working to determine a fix. Mar 14, 12:56 PDT

Investigating - Reddit is currently offline. We're working to identify the issue. Mar 14, 12:18 PDT

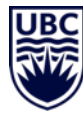

## **The culprit (according to Reddit)**

#### North American Fiber-Seeking Backhoe AKA "Big Yellow Fiber Finder", "That \$%#@\*&^" Backhoe fili-comedens Continent: North America Mostly urban, occasionally sighted Habitat: in suburbs or rural areas Fiber optic cables primarily, although Diet: it will consume other cables such as power lines when hungry 5800 - 11000 kg Weight: (approx. 13000 - 25000 lbs) Known for its inexhaustible appetite for buried fiber optic cables, this invasive species has multiplied across North America in recent years. A relative, the European Fiber-Seeking Backhoe, has also emerged across the Atlantic, although it has evolved to be smaller than the North American variety due to smaller European roadways. Scientists are still seeking a means to reduce the multiplication of this species; since current regulatory methods are proving ineffective, limited hunting permits are being proposed. **IUCN STATUS** Too #S%& Critically Extinct in

Not

Threatened

Many

Vulnerable Endangered

Endangered the Wild

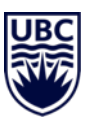

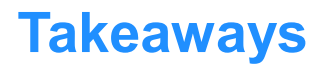

Networks are *fragile*

Networks can *be fixed*

We design our distributed systems to handle breaks

• Partitions!

We design our distributed systems to handle healing

- De-partitions!
- Recovery

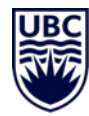

# Project 5 Shard KV Store

**SELECTION** 

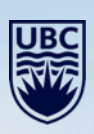

11

# **Review: [Consistent Hashing](https://en.wikipedia.org/wiki/Consistent_hashing)**

Problem: distribute requests in a changing population of servers.

Solution: Map keys to a location on the circle.

- Insert: can move keys from next node to current node
- Remove: can move keys from current node to next node.

Provides ability to dynamically add/remove servers (or clusters). Better load balancing, dynamic scaling. [Video \(CN 6250 Georgia Tech –](https://www.youtube.com/watch?v=viaNG1zyx1g) Consistent Hashing)

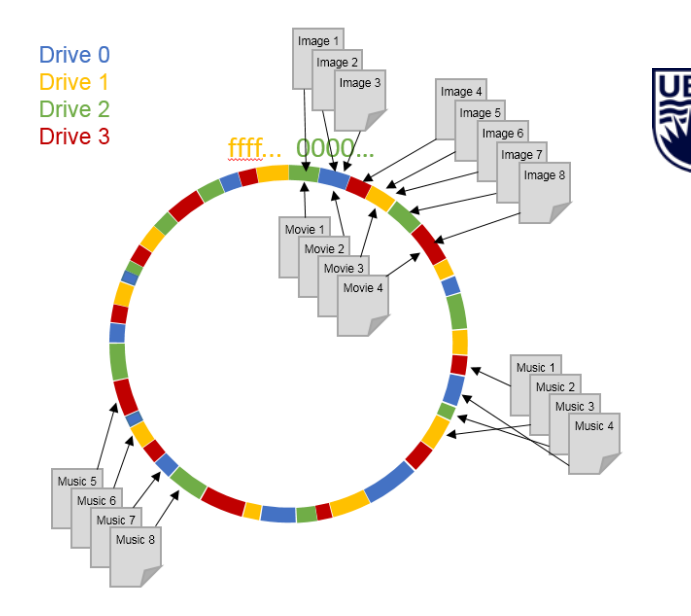

# **What is Sharding?**

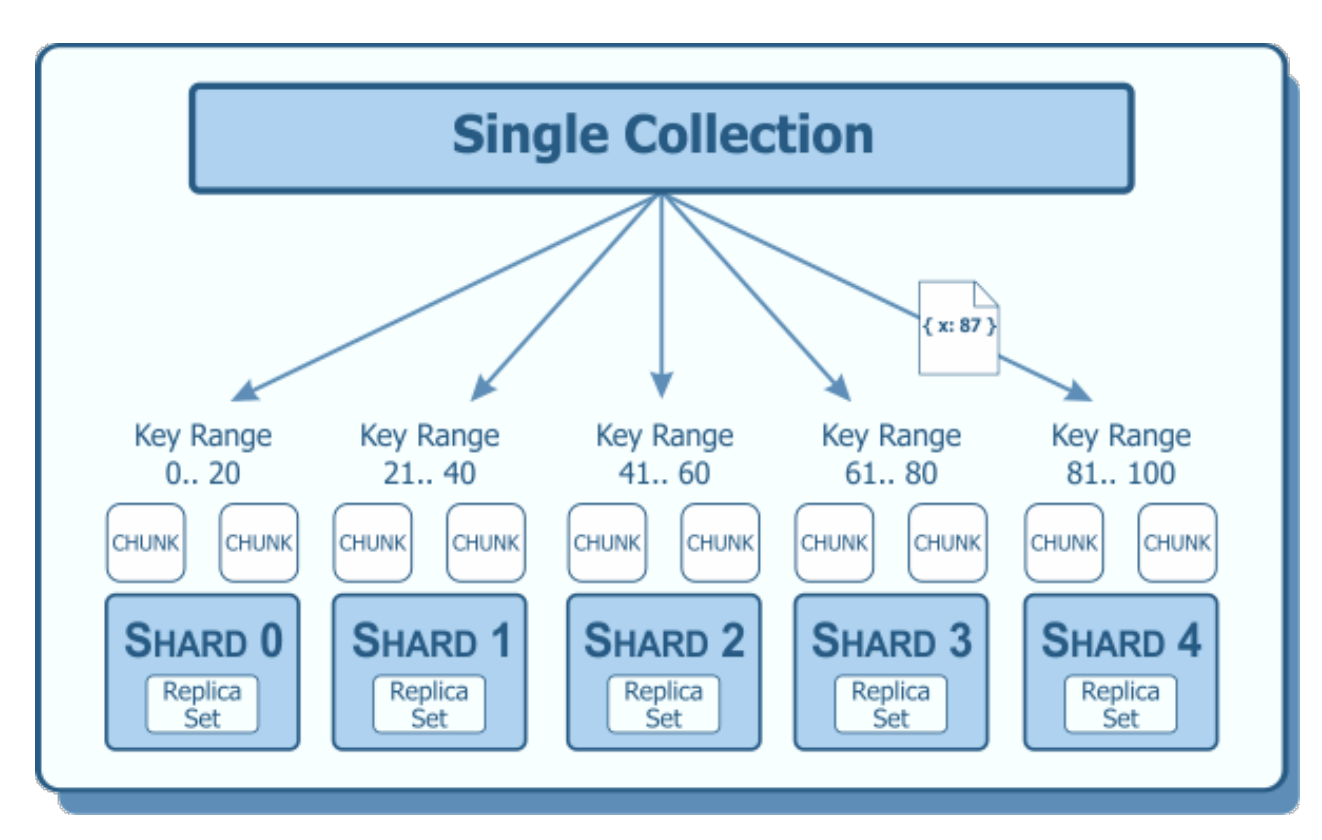

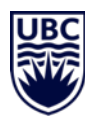

### Project 5 Arch Overview

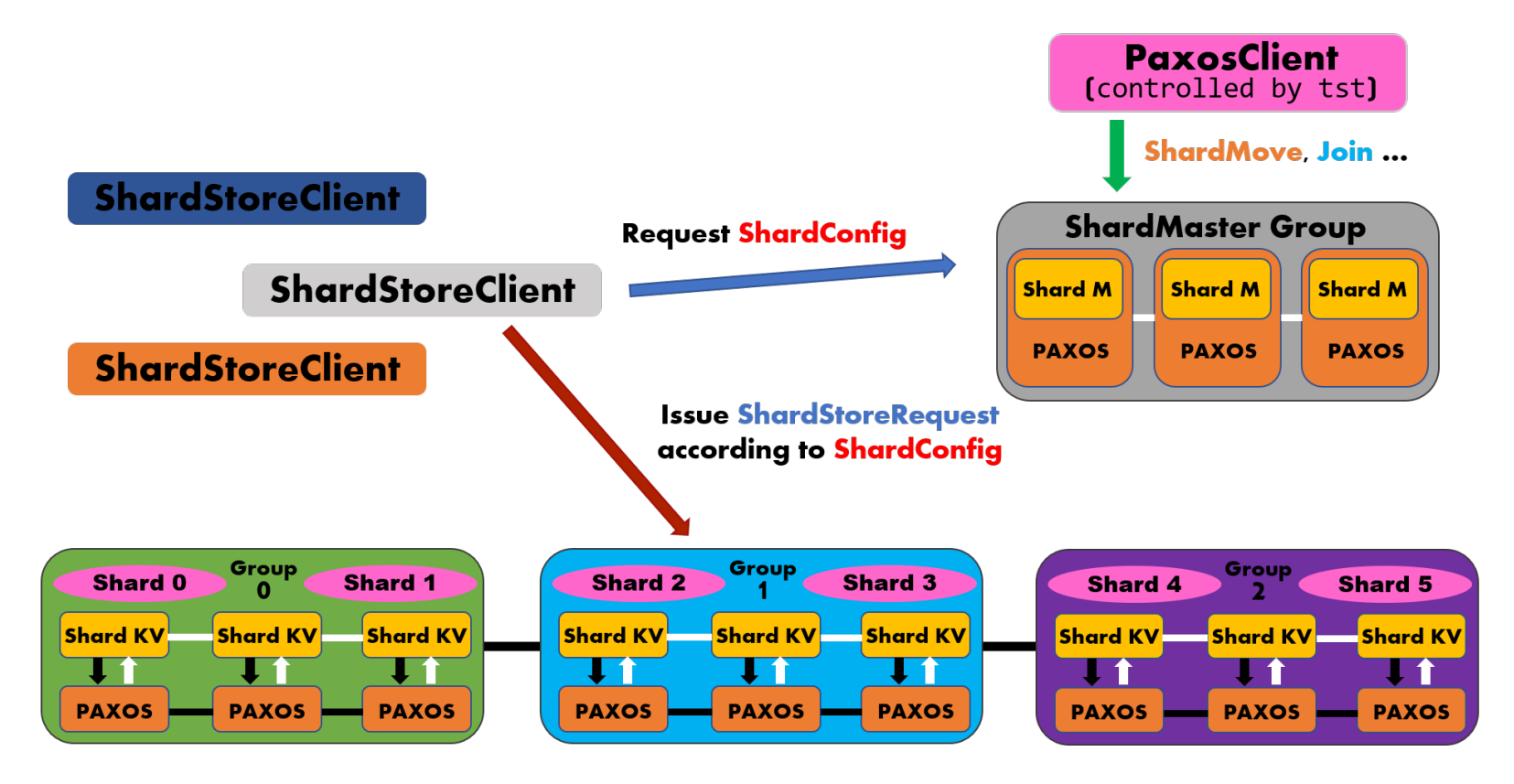

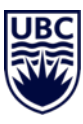

#### Part 1: Shard Master

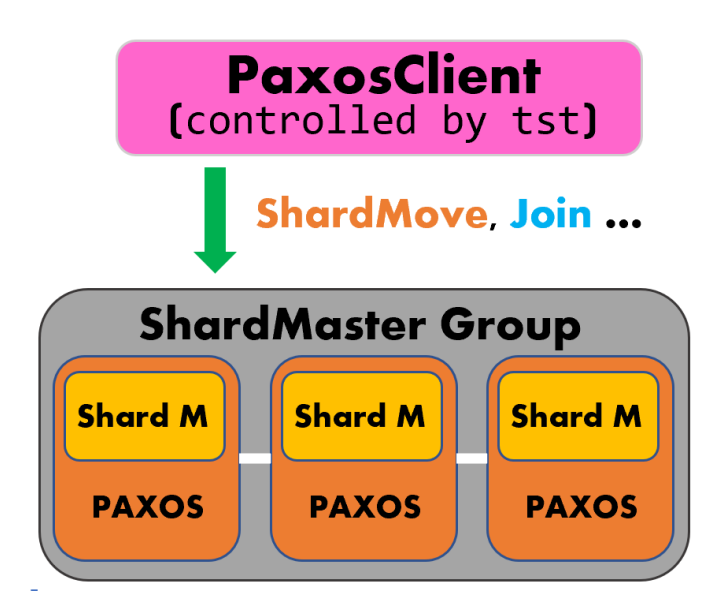

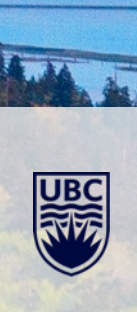

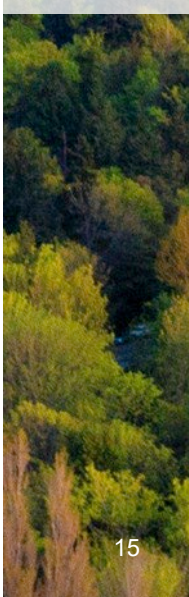

### Part 1: Shard Master

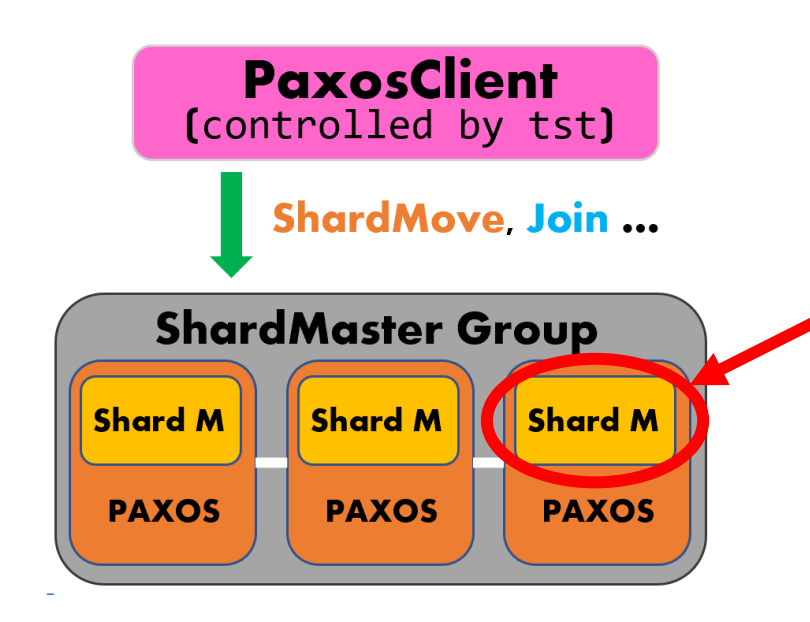

- ShardMaster is an **Application** like **KVStore**
- P4 PAXOS provides fault-tolerance for applications
- PAXOS manages the order of `*PaxosRequest*`

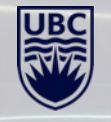

### Part 1: Shard Master

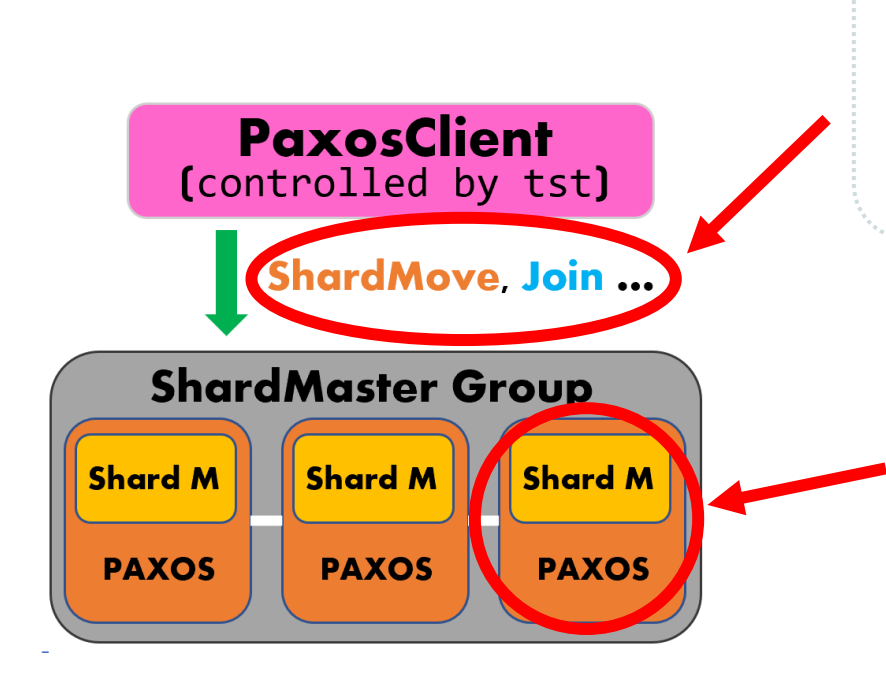

- `*PaxosClient*`generates commands *AMOCommand*
- Issue `*PaxosRequest*`
- Handle `*PaxosReply*`

- Message handlers are in `*PaxosServer*`
- Take `*PaxosRequest`*
- Return `*PaxosReply*`

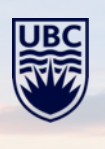

17

### Server Client Messages

### **ShardStore Client**

- `*ShardConfig*` from servers in ShardMaster PAXOS group `*PaxosRequest*`
- `ShardStoreRequest` to ShardStoreServer group
- `ShardStoreReply` from ShardStoreServer group

#### **ShardStore Server**

- **ShardMaster server group**: `*ShardConfig*` `*PaxosRequest*`
- **Clients**: `ShardStoreRequest` & `ShardStoreReply`
- **Other server groups**: shard move commands and acks, 2PC commands, …

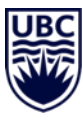

- First joined group need to initial all shards
- Workflows:
	- 1. Receive new config
	- 2. Send local shards to other server groups
	- 3. Replicate received shards in PAXOS
	- 4. Update shards info (copy constructor)
	- 5. Send ack back to the sending groups (already received, already move to new config, …)
- Request *ShardConfig* one-by-one from *ShardMaster* group

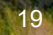

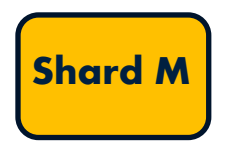

**Config:** 

**1 - <Group 1: 1, 2, 3, 4, 5>, <Group 2: 6, 7, 8, 9, 10>**

**2 (Group 3 Join) – <Group 1: 1, 2, 3>, <Group 2: 6, 7, 8, 9>, <Group 3: 4, 5, 10>**

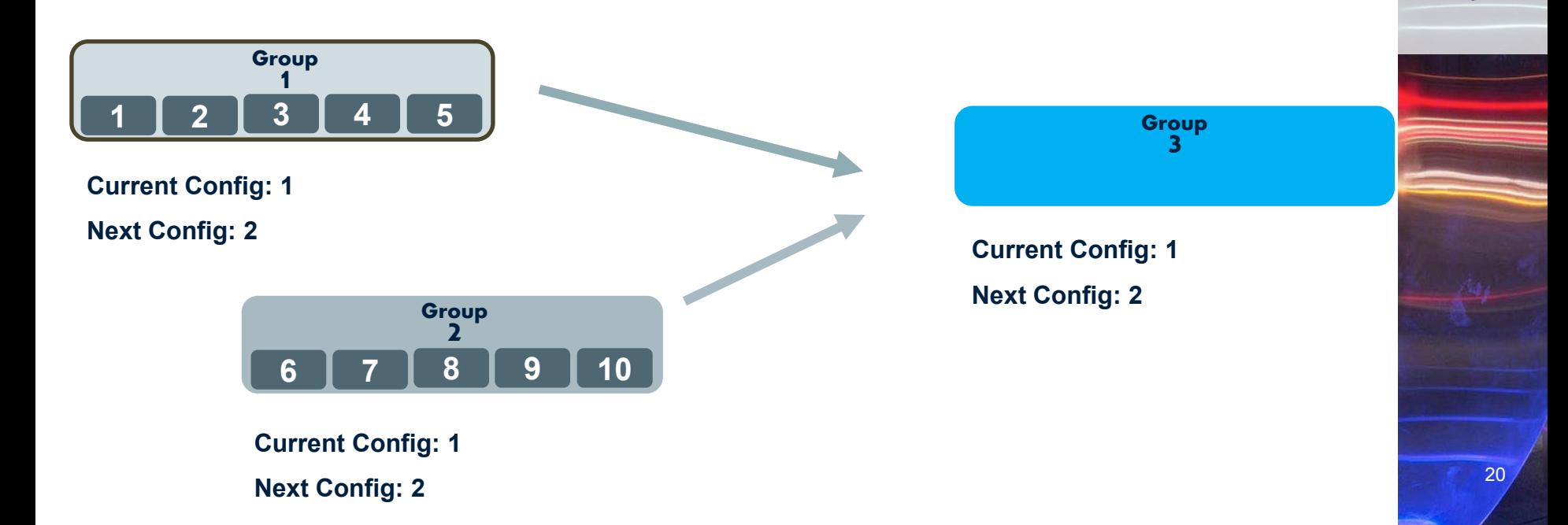

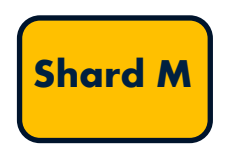

**Config:** 

**1 - <Group 1: 1, 2, 3, 4, 5>, <Group 2: 6, 7, 8, 9, 10>**

**2 (Group 3 Join) – <Group 1: 1, 2, 3>, <Group 2: 6, 7, 8, 9>, <Group 3: 4, 5, 10>**

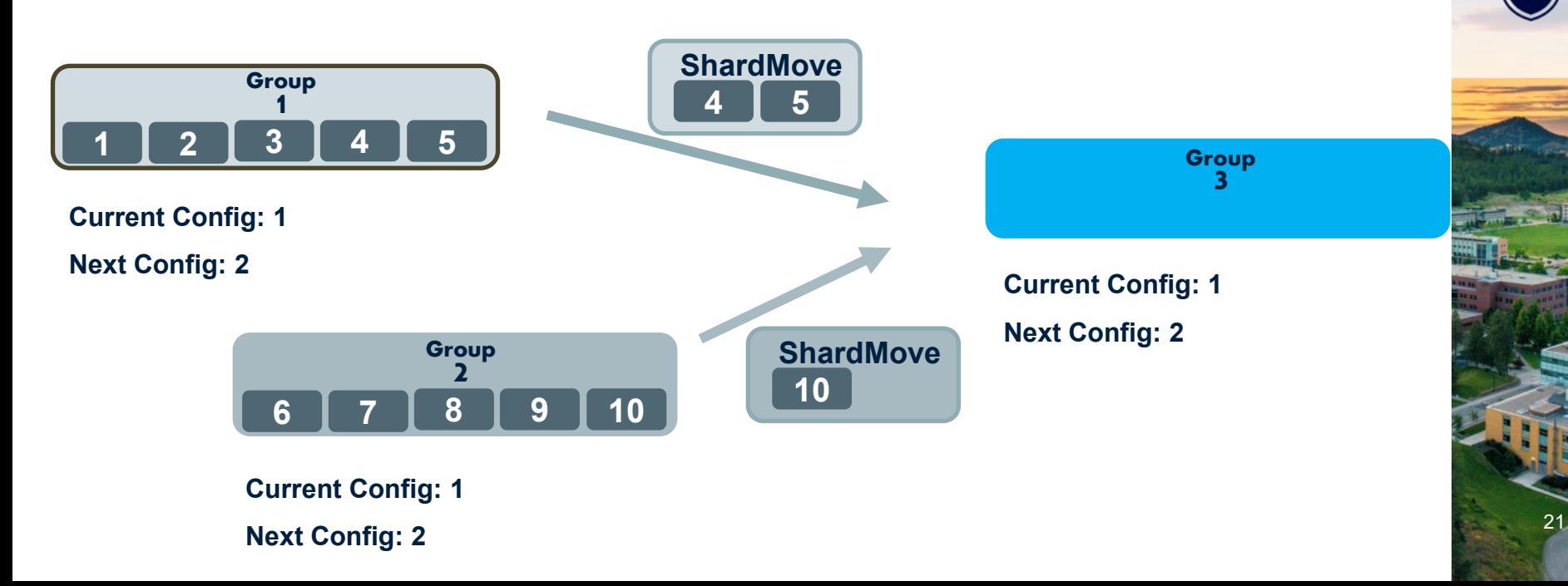

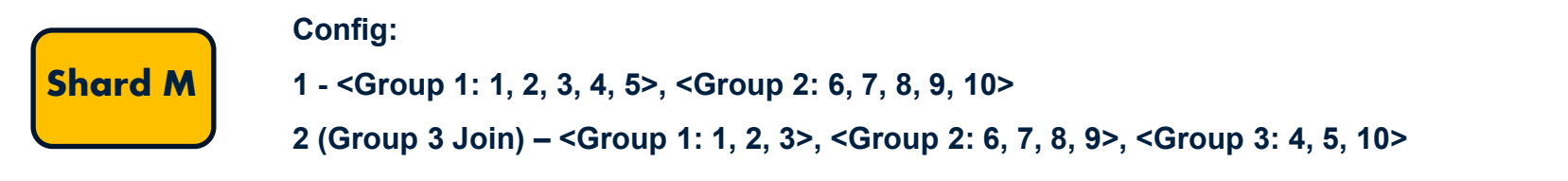

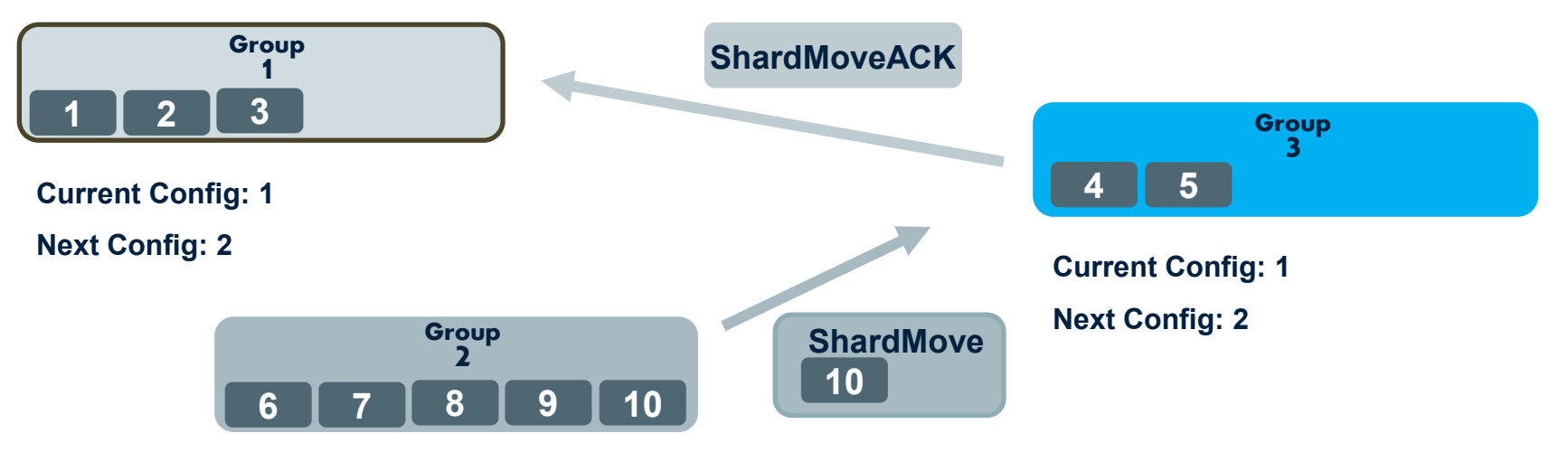

**Current Config: 1 Next Config: 2** 

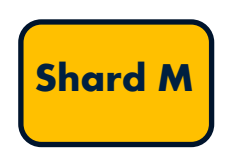

**Config:** 

- **1 - <Group 1: 1, 2, 3, 4, 5>, <Group 2: 6, 7, 8, 9, 10>**
- **2 (Group 3 Join) – <Group 1: 1, 2, 3>, <Group 2: 6, 7, 8, 9>, <Group 3: 4, 5, 10>**

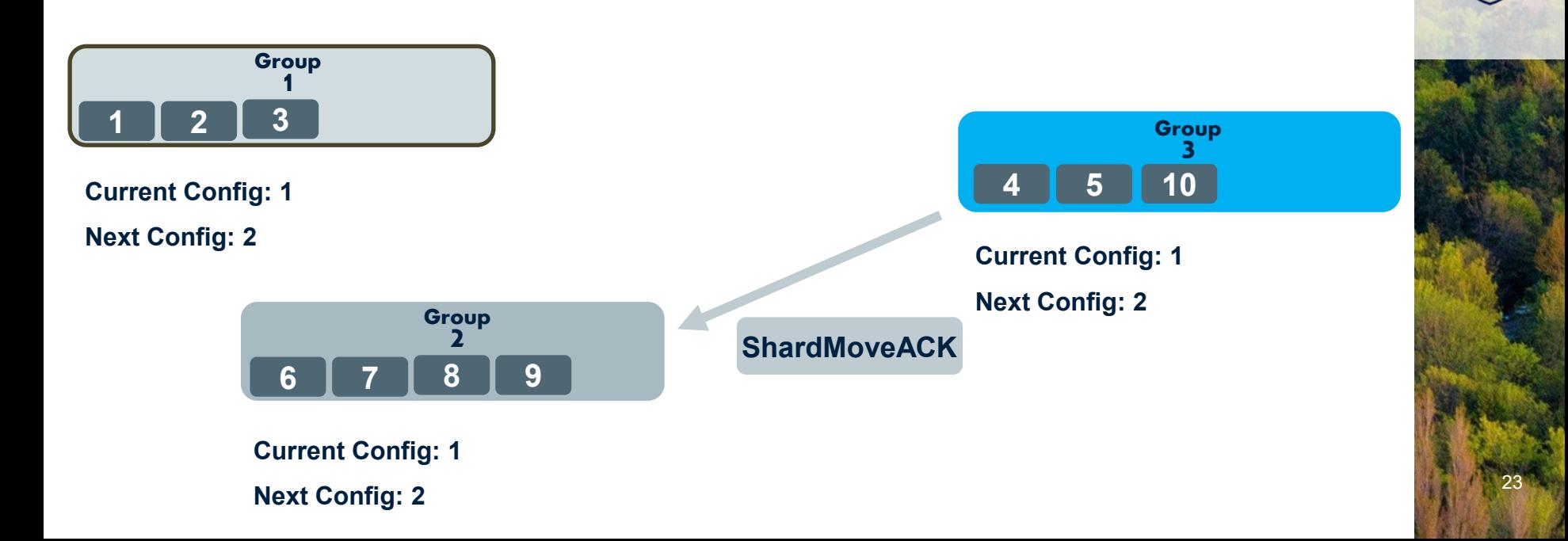

### Transaction

- Client select one group as the coordinator
- Shard-level locks
- Coordinator group sends `phase 1 prepare` to followers (one-by-one with order)
- Phase 1 response
	- All followers responds `phase 1 ready`: Coordinator group sends `phase 2 – prepare`. All followers commit the change send `phase 2 – commit`.
		- One follower responds `phase 1 abort`: Coordinator group sends `phase 2 – abort`. All previous ready followers abort the txn and proceeds to other pending txns.
- Mechanism for detecting duplicated `phase 1 prepare`

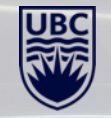

**TXN:** 

**Get - <key 1, key 3, key 5>**

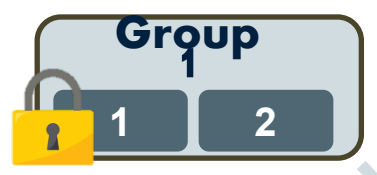

**Current Config: 1 key 1: foo1**

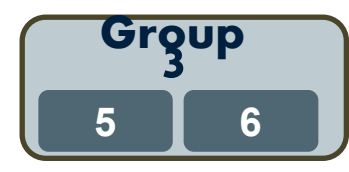

**Current Config: 1 key 5: foo5**

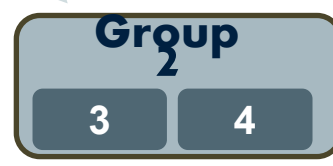

**Current Config: 1 key 3: foo3**

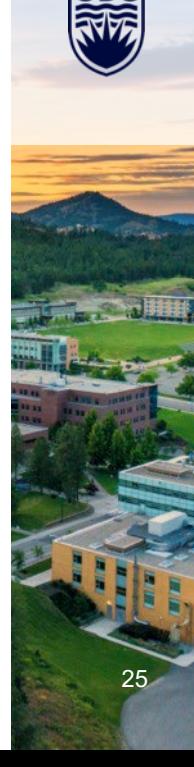

**TXN:** 

**Get - <key 1, key 3, key 5>**

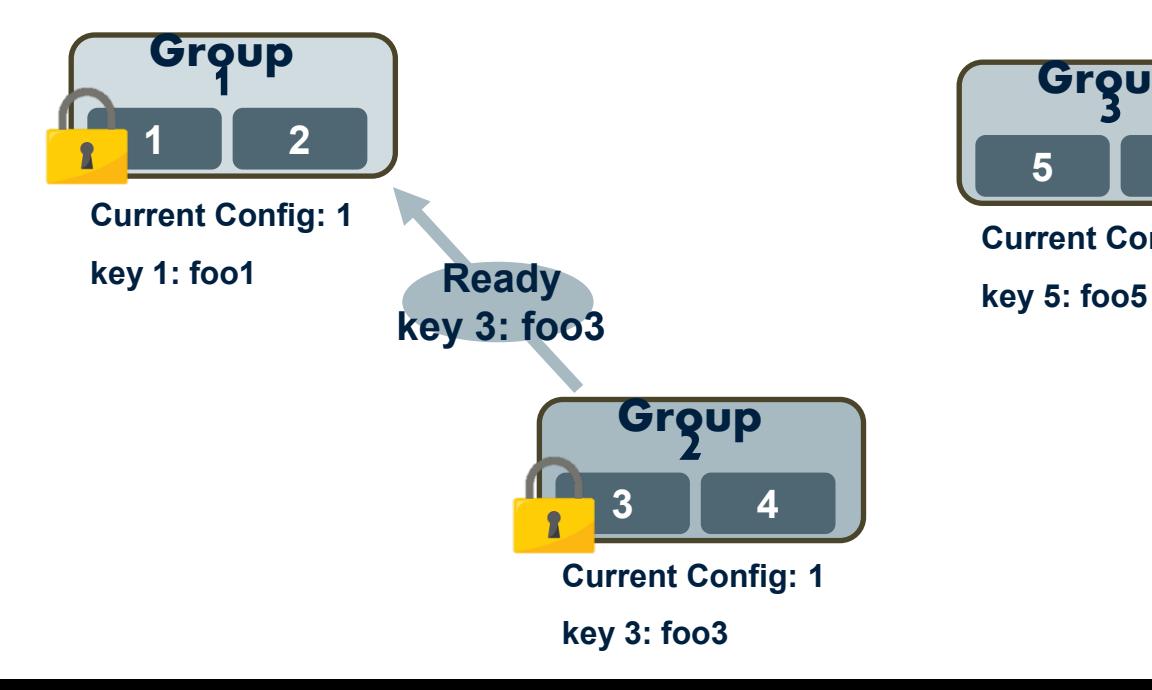

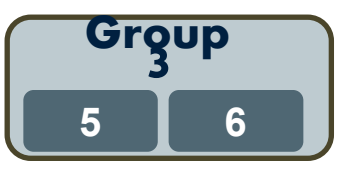

**Current Config: 1**

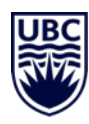

**TXN:** 

**Get - <key 1, key 3, key 5>**

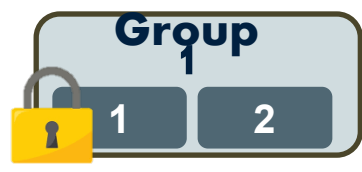

**Current Config: 1 key 1: foo1**

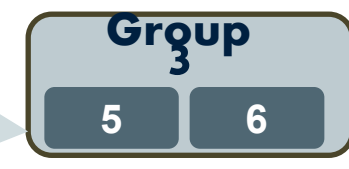

**Current Config: 1 key 5: foo5**

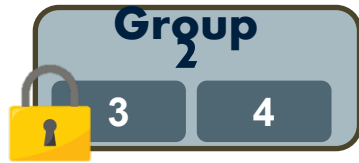

**Current Config: 1 key 3: foo3**

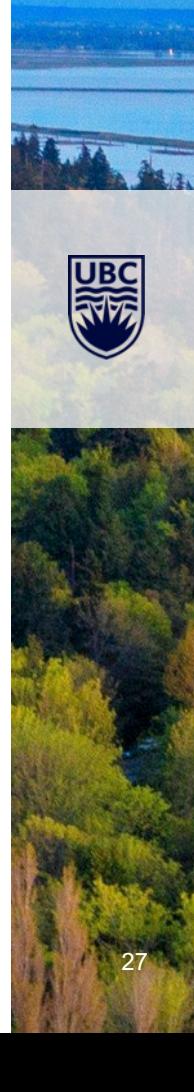

**TXN:** 

**Get - <key 1, key 3, key 5>**

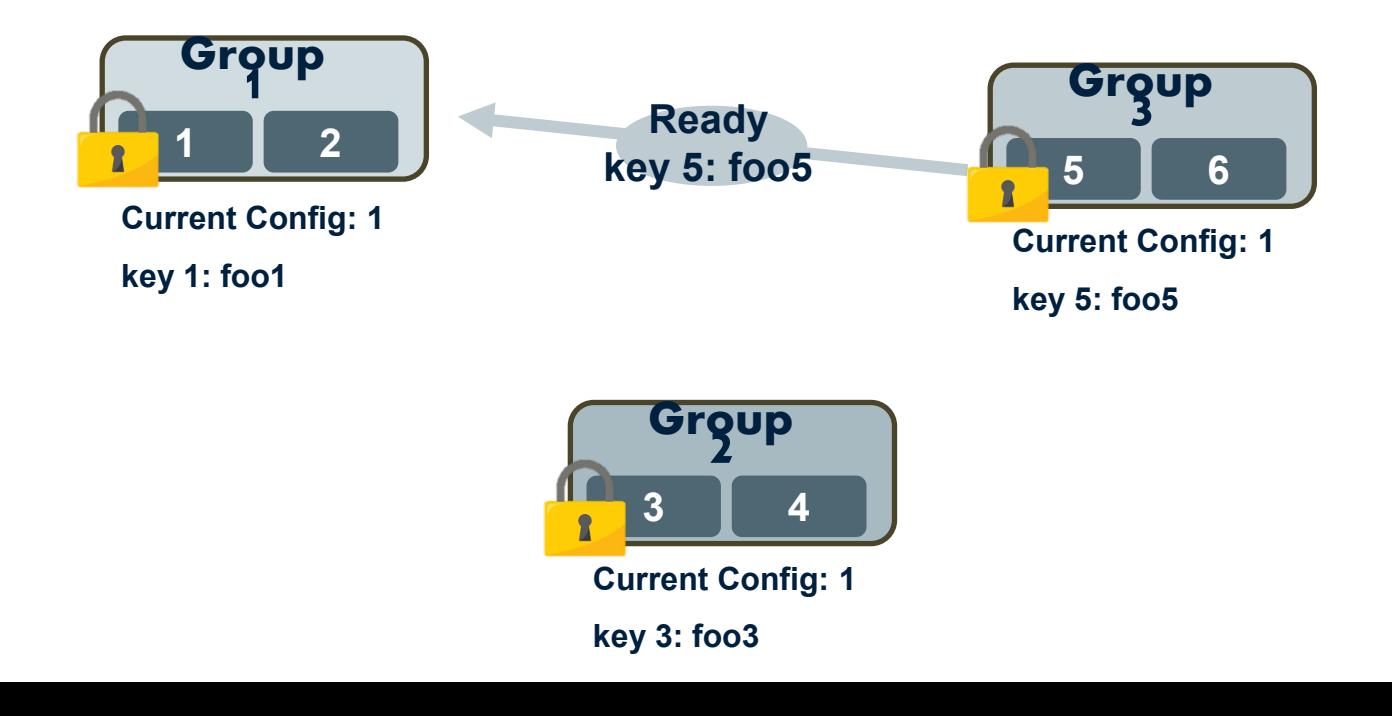

28

**TXN:** 

**Get - <key 1, key 3, key 5>**

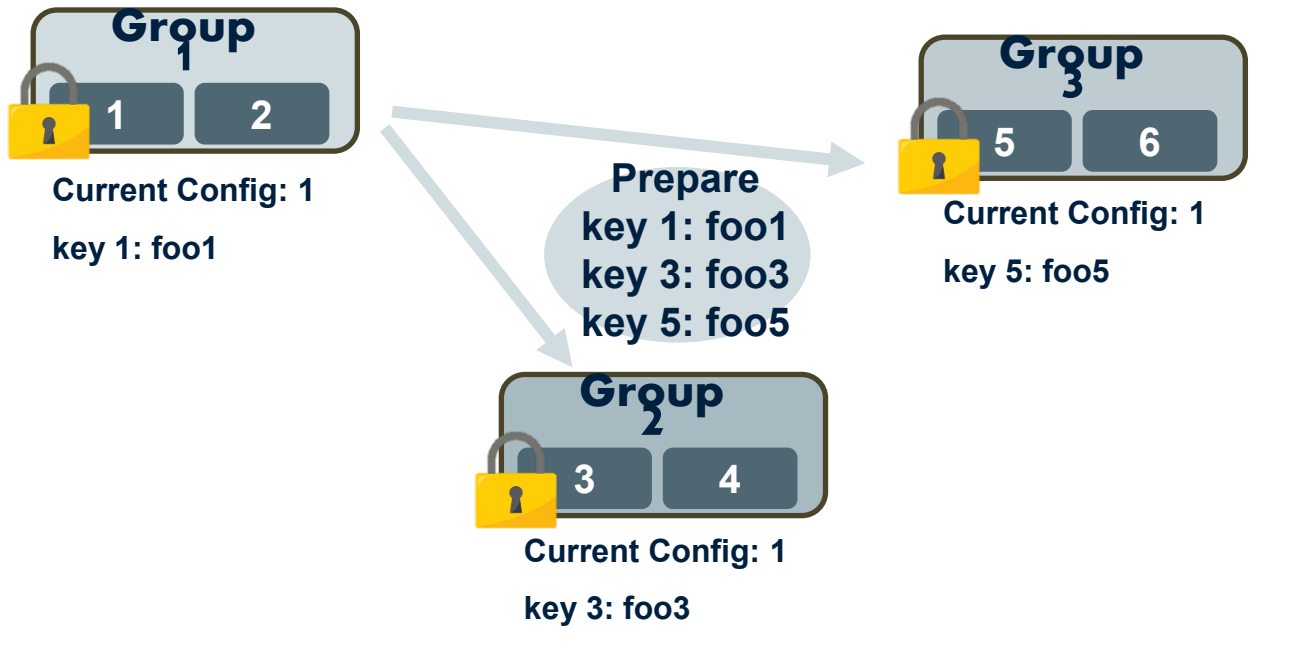

#### **Make result consistent and durable.**

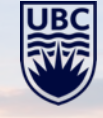

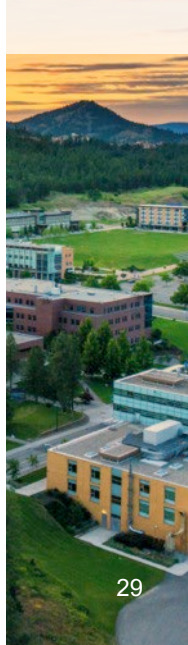

**TXN:** 

**Get - <key 1, key 3, key 5>**

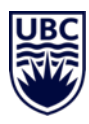

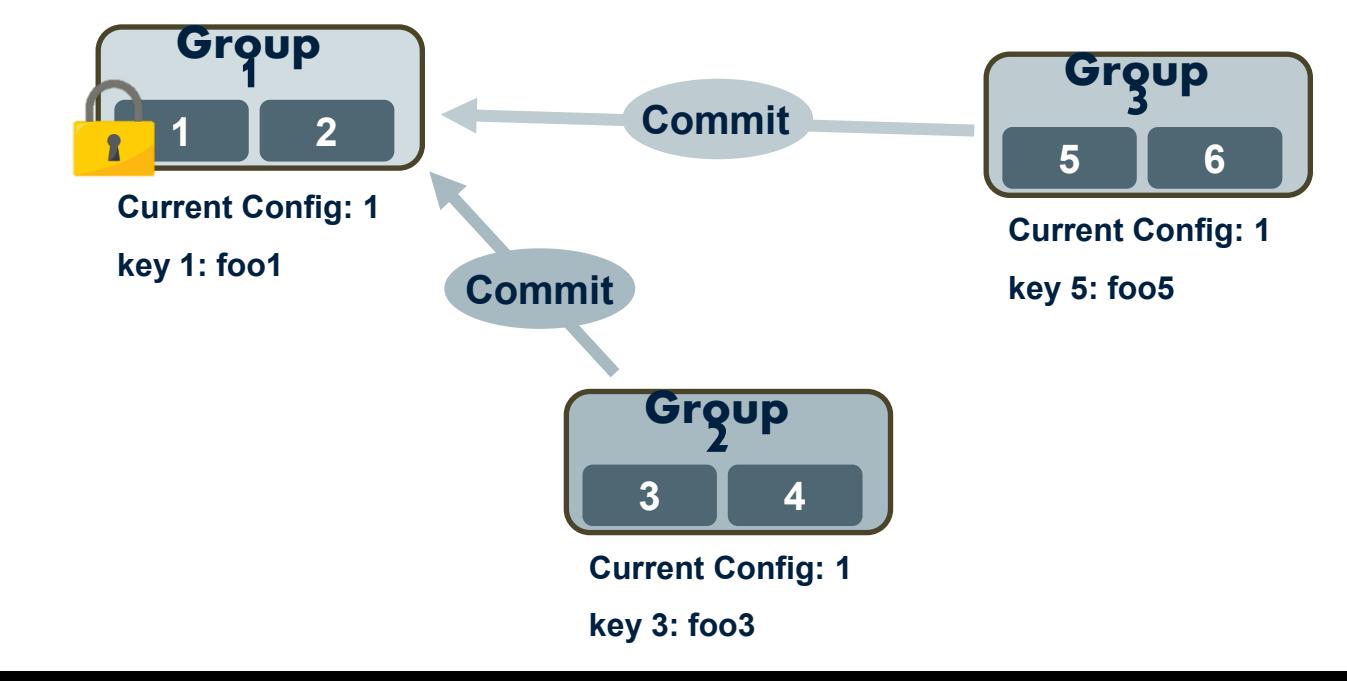

**TXN:** 

**Get - <key 1, key 3, key 5>**

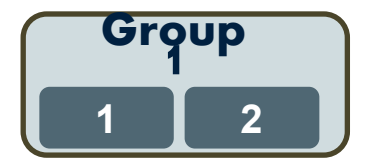

**Current Config: 1 key 1: foo1**

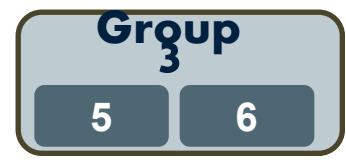

**Current Config: 1 key 5: foo5**

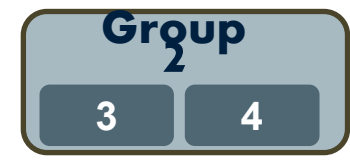

**Current Config: 1 key 3: foo3**

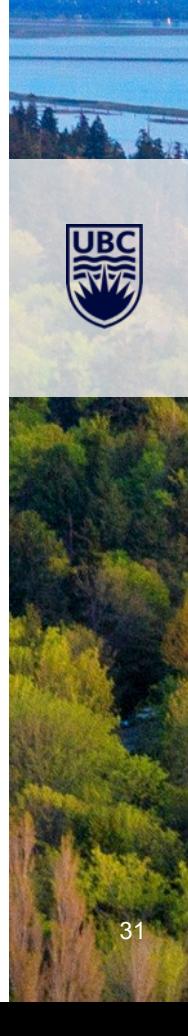

**TXN:** 

**Get - <key 1, key 3, key 5>**

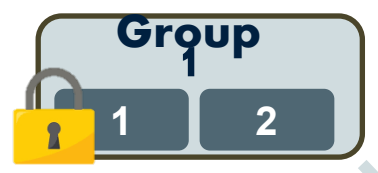

**Current Config: 1 key 1: foo1**

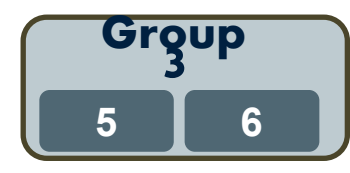

**Current Config: 2 key 5: foo5**

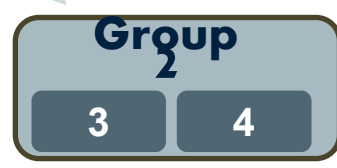

**Current Config: 1 key 3: foo3**

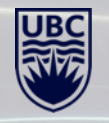

**TXN:** 

**Get - <key 1, key 3, key 5>**

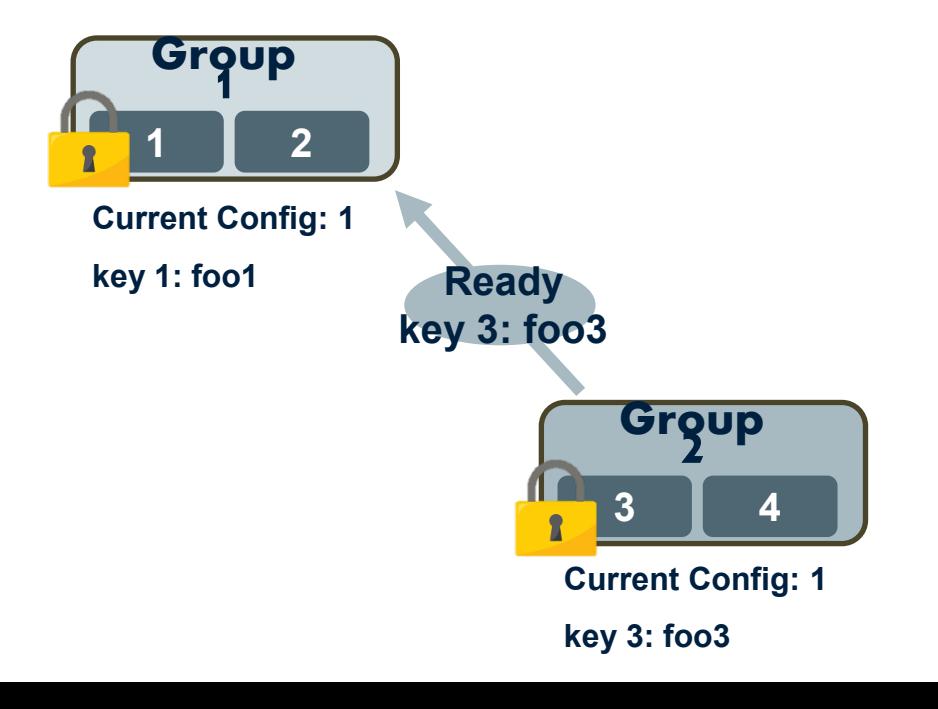

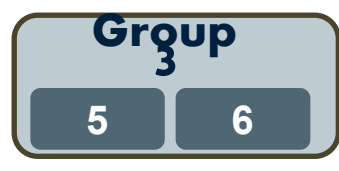

**Current Config: 2 key 5: foo5**

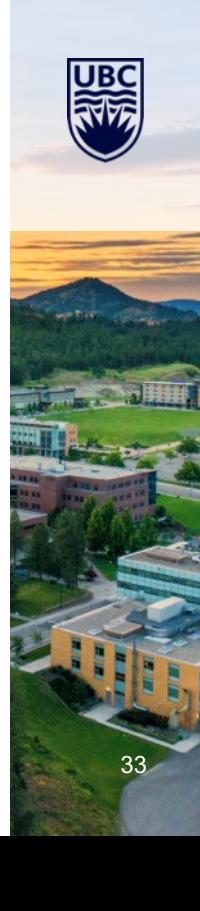

**TXN:** 

**Get - <key 1, key 3, key 5>**

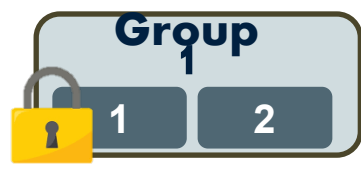

**Current Config: 1 key 1: foo1**

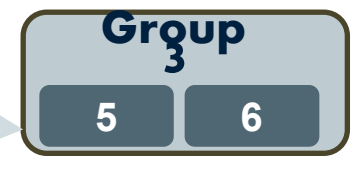

**Current Config: 2 key 5: foo5**

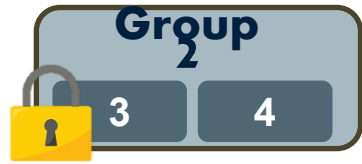

**Current Config: 1 key 3: foo3**

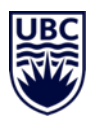

**TXN:** 

**Get - <key 1, key 3, key 5>**

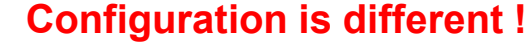

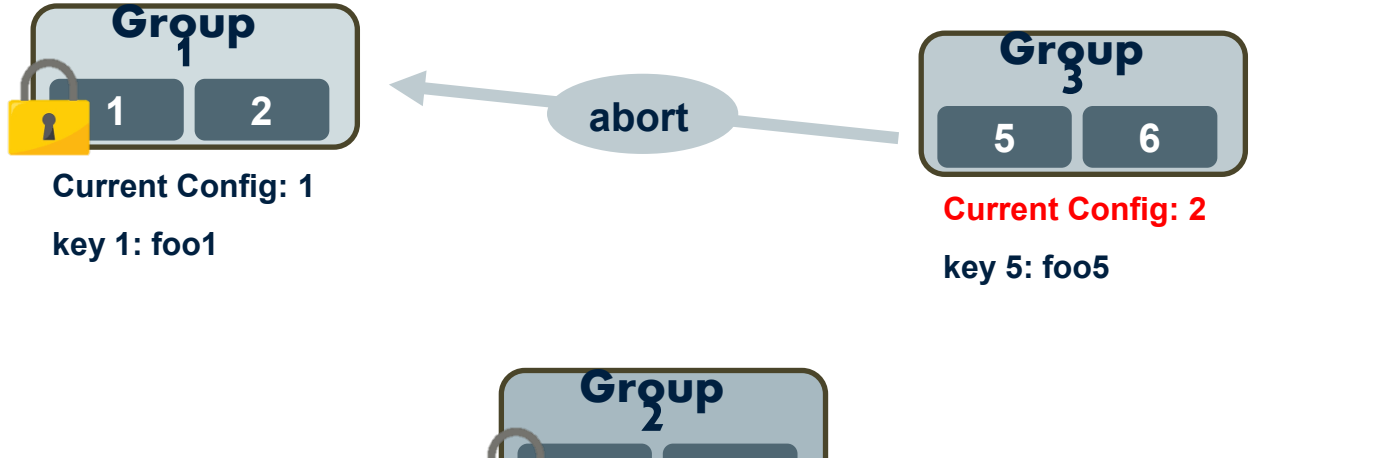

**3 4**

**Current Config: 1**

**key 3: foo3**

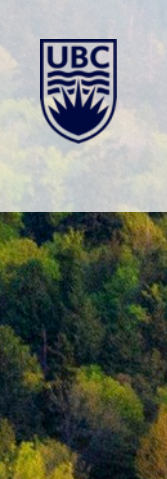

35

**TXN:** 

**Get - <key 1, key 3, key 5>**

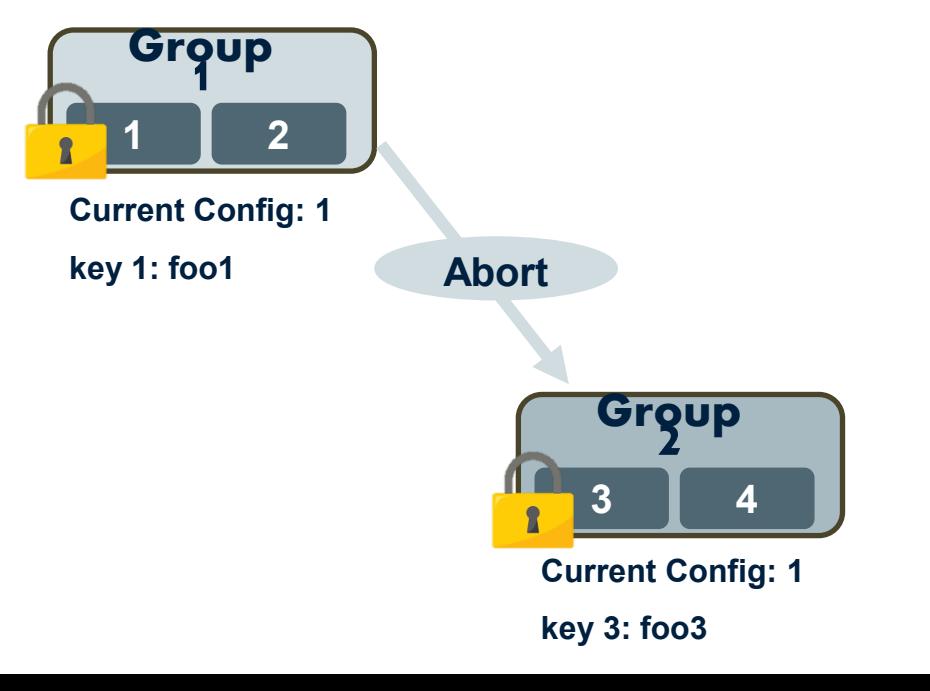

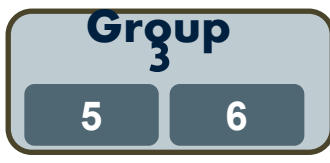

**Current Config: 2 key 5: foo5**

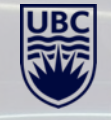

**TXN:** 

**Get - <key 1, key 3, key 5>**

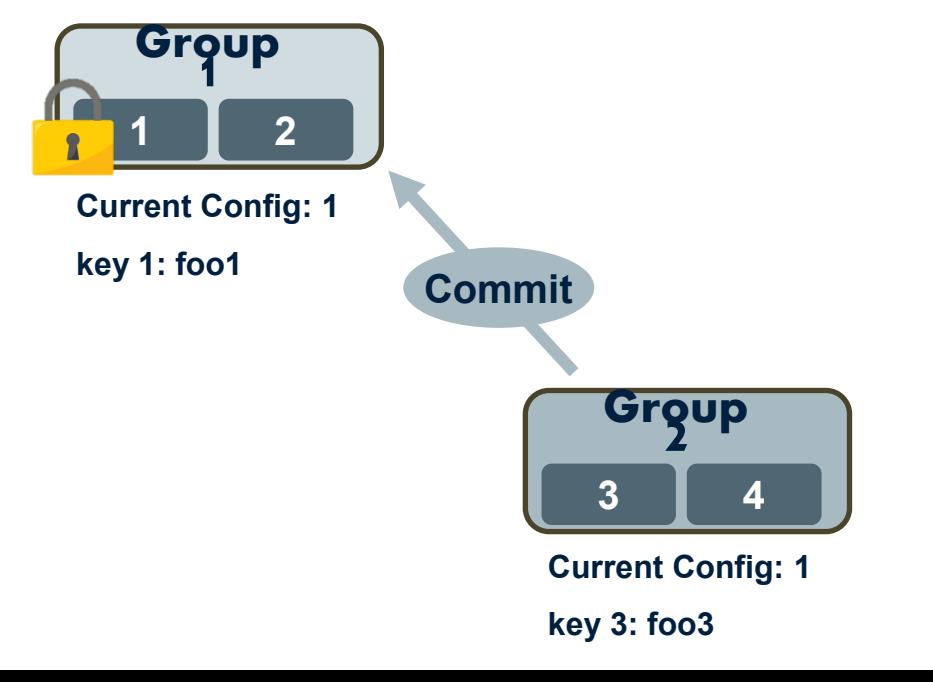

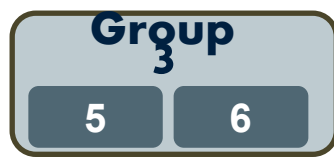

**Current Config: 2 key 5: foo5**

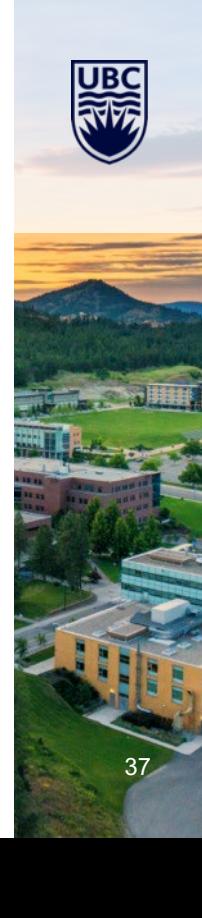

**TXN:** 

**Get - <key 1, key 3, key 5>**

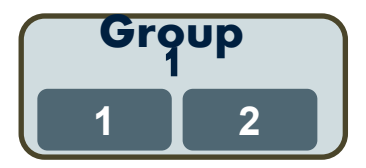

**Current Config: 1 key 1: foo1**

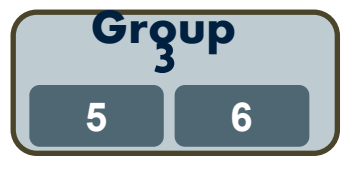

**Current Config: 2 key 5: foo5**

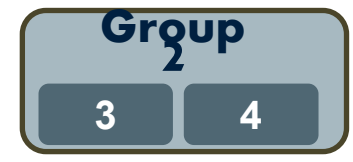

**Current Config: 1 key 3: foo3**

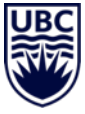

#### Reference PAXOS Note

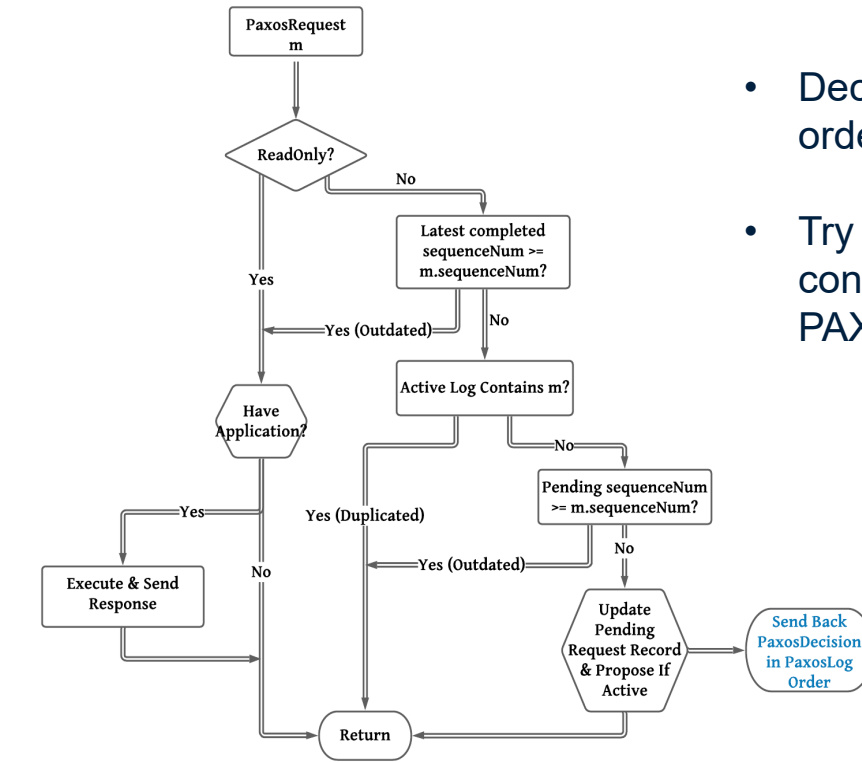

- Decisions are only sent in the `PaxosLog` order. No duplicated decisions sent back.
- Try to tag the client requests with the current configuration number when proposing to PAXOS.

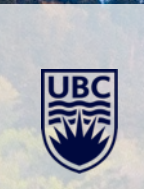

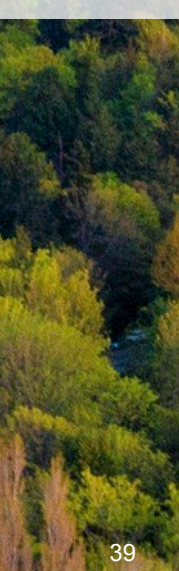

# **Questions?**

JB

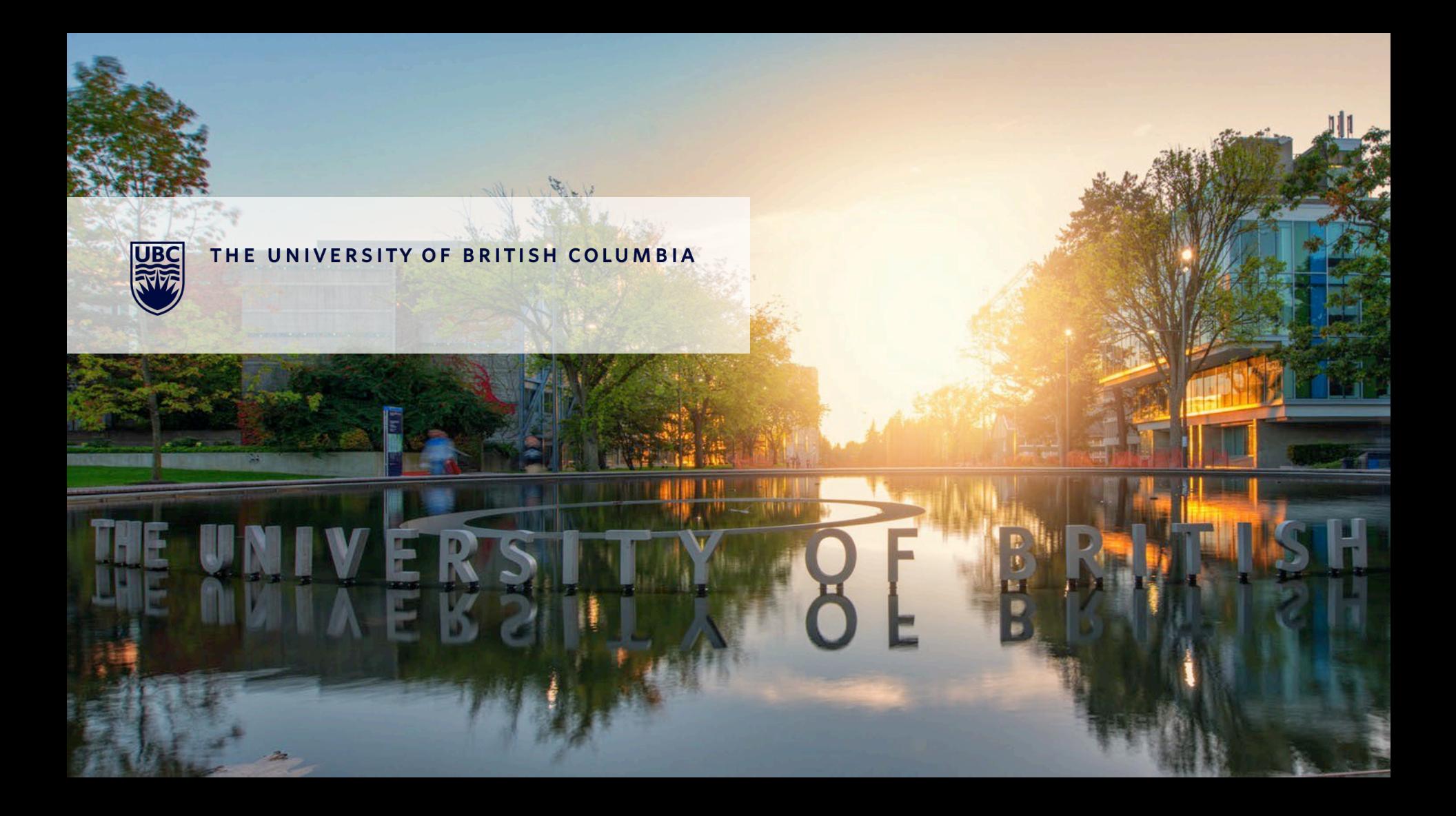